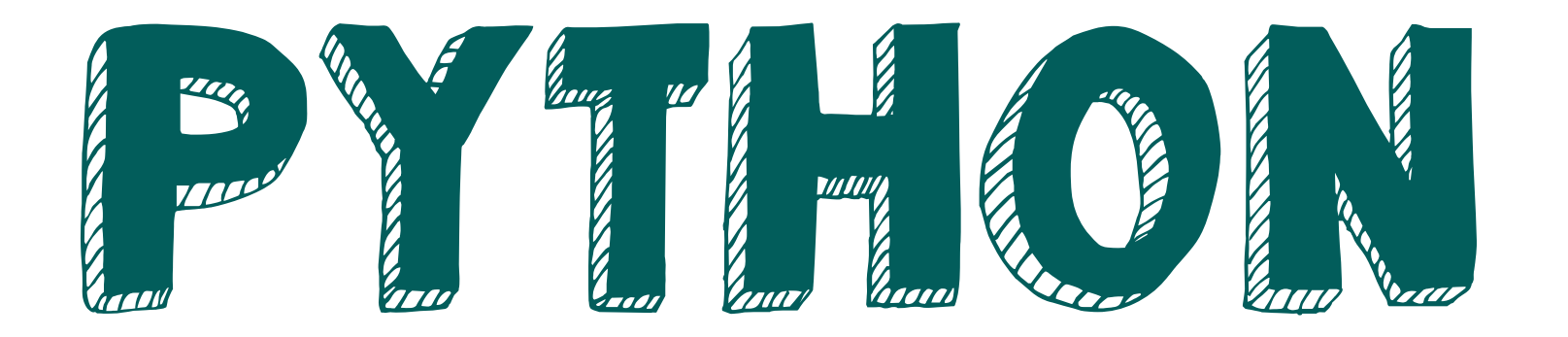

input() ввод print() вывод присваивание  $=$ 

## **[Списки]**

list() приведение к списку listing[index] получение элемента по индексу .append(что) добавить в конец .insert(куда, что) вставить  $len()$  длина  $+$ объединение [от:до:шаг] нарезка for *i* in listina: цикл map(функция, список) цикл map() filter(функция, список) цикл с фильтрацией что in где проверка содержания  $range($ от, до, шаг) диапазон

#### Булев тип

True и False булевы литералы bool() приведение к булеву == сравнение  $!=$   $\overline{+}$   $\overline{+}$  >, <, >=, <= больше. меньше... and  $\nu$ or или if если else иначе elif ...а иначе a = 'a=b' if a==b else 'a!=b' тернарный оператор

while пока... for i in I: для каждого і в... рекурсия самовызов функции break остановить цикл совсем continue прекратить текущую итерацию

#### Числа

int() приведение к целому float() приведение к вещественному += инкремент

- декремент

### Организация кода

def название(аргументы): декларация функции lambda аргументы: результат лямбда-функция pass ПРОПУСТИТЬ а, b = ['Николай', 'Семенович'] реструктурирующее присванивание  $a, b = b, a$  перевернуть try: except: обработка исключений class Имя класса: декларация класса class Имя\_класса(Родитель): ... с наследованием def init (self): декларация конструктора def название(self): декларация метода  $of$ ъект = Класс() создание объекта объект = Класс(аргументы) ... с передачей аргументов в конструктор self ссылка на объект, сделанный из этого класса

### 'Строки'

str() приведение к строке  $f'(a + b)$  это f-строка' f-строка '%s и %.2f' % ('S-строка', 3.141592) s-строка .index() позиция подстроки .count() количество подстрок .startswith() начинается на .endswith() заканчивается на len() длина + конкатенация string[index] получение одной буквы [от:до:шаг] нарезка .replace('шило'.'мыло') замена

#### {Словари}

dict() приведение к словарю d[index] получение по индексу .items() итератор для цикла del удалить push(что) вытолкать

# Множества

set() приведение к множеству .intersection() пересечение .symmetric\_difference() симметричная разница difference() paзница .union() объединение

#### hackersclub.ru